# encultad de Ciencias naturales y matemáticas

# **INGENIERÍA EN LOGÍSTICA Y TRANSPORTE**

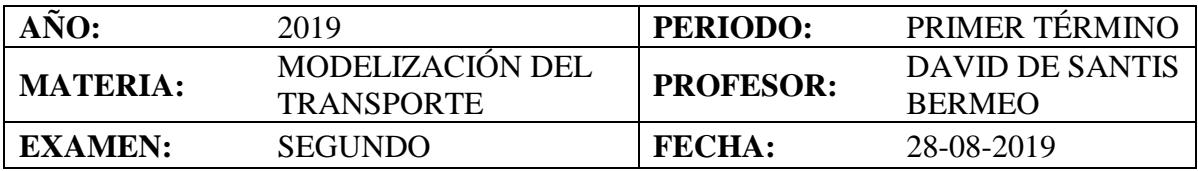

## **COMPROMISO DE HONOR**

Yo, ………………………………………………………………………………………………………………..…………… al firmar este compromiso, reconozco que el presente examen está diseñado para ser resuelto de manera individual, que puedo usar un lápiz o esferográfico y una calculadora; que solo puedo comunicarme con la persona responsable de la recepción del examen; y, cualquier instrumento de comunicación que hubiere traído, debo apagarlo y depositarlo en la parte anterior del aula, junto con algún otro material que se encuentre acompañándolo.

*Firmo al pie del presente compromiso, como constancia de haber leído y aceptar la declaración anterior.*

"Como estudiante de ESPOL me comprometo a combatir la mediocridad y actuar con honestidad, por eso no copio ni dejo copiar".

**Firma……………………………..** *NÚMERO DE MATRÍCULA.……………………………………PARALELO:…………*

#### **Tema No.1 (20 puntos)**

Usted tiene que realizar la entrega los pedidos a 6 clientes, cuya demanda en cajas es la siguiente: 15,20,18,16,22,17. El precio unitario por caja entregada es de \$3. Para esto usted podrá contratar camiones a \$100 cada uno, con una capacidad homogénea de 35 cajas. Usted podría decidir no visitar a ciertos clientes, si no resultara beneficioso.

a) Formule el modelo matemático que le permita maximizar la utilidad.

- b) Impleméntelo en GAMS(Trabajar en un archivo en GAMS, con el siguiente nombre Apellido\_Tema1b.gms, por ejemplo, DeSantis\_Tema1b.gms)
- c) Responda lo siguiente: ¿Cuántos camiones utilizaría? ¿Qué clientes visitaría? ¿Cómo sería la asignación de clientes a los camiones?

# **Tema No.2 (10 puntos)**

Responda las siguientes preguntas

a) ¿Qué restricción previene la formación de subciclos en el VRPTW y por qué?

b) En el HVRP, ¿Cuál es la función de esta restricción y como debería escribirla para que no excluya al punto de llegada d?

 $Y_{i,k} = X_K(\delta^+(i)) \forall i \in V \setminus \{d\}, \forall k \in K$ 

c) Como implementaría las siguientes restricciones en GAMS, considerando que  $\text{V} = \{0, 1, 2, \ldots, n\}, \text{K} = \{1, 2, \ldots, m\}$ 

$$
\sum_{j\in V} y_{ij} - \sum_{j\in V} y_{j,i} = p_i, \qquad \forall i \in V \setminus \{0\},\
$$

$$
\sum_{i \in V} x_{0ik} \le 1, \qquad \forall k \in K,
$$

### **Tema No.3 (20 puntos)**

La empresa Transporte S.A. ha sido contratada para realizar un estudio sobre el transporte urbano de un sector de la ciudad de Guayaquil. Este sector fue dividido en 5 zonas, y luego de un primer estudio, ya se han determinado la cantidad de viajes generados  $O_i = \{250,400,300,500,300\}$  y atraídos  $D_i = \{200, 400, 350, 300, 500\}$  en cada zona.

a) Considerando los siguientes costos de transportación promedios entre cada zona y la función de costos  $f(c_{ij}) = c_{ij}^{-2}$  determine la distribución de viajes entre zonas, utilizando el método gravitacional.

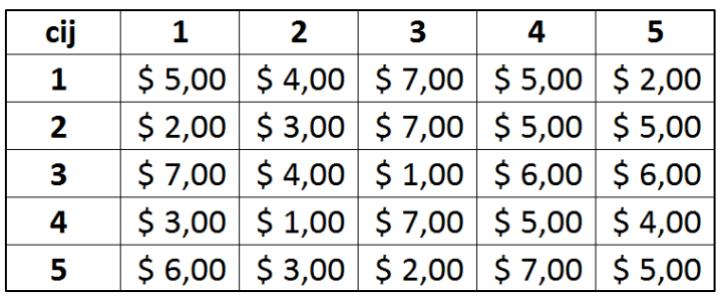

Tabla1. Costos promedios de transportación entre zonas

b) Suponga que los medios de transporte disponibles para el transporte entre ciertas zonas, así como sus costos, viene dado por la tabla 2

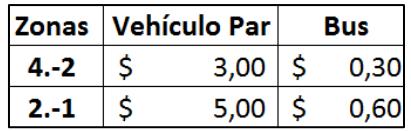

Tabla 2. Costo de viajar por cada medio

¿Cuál sería la probabilidad que un usuario escoja viajar en bus para cada viaje entre zonas?

¿Cuánto seria la cantidad de viajes por cada modo de transporte para cada viaje entre zonas?

¿Si el costo de viajar en vehículo particular aumenta, que se esperaría con la cantidad de viajes en este modo y por qué?

c) Suponiendo que el bus que va de la zona 4 a la zona 2 tiene la siguiente ruta: 4,3,1,2, el bus que va de la zona 2 a la zona 1 la siguiente:2,3,1 y la capacidad de los buses es de 40 pasajeros. ¿Cuántos buses estarían pasando por las calles que conectan a la zona 3 con la zona 1, de tal manera que se atienda la demanda encontrada en b?

Los cálculos de los literales a y b realizarlos en un archivo de Excel que tenga por nombre: Apellido\_Tema3 y realizarlo en hojas distintas: Tema\_a, Tema\_b.